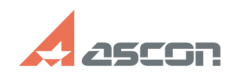

## How to reserve positions and spac[..] 07/16/2024 17:27:01

## **FAQ Article Print**

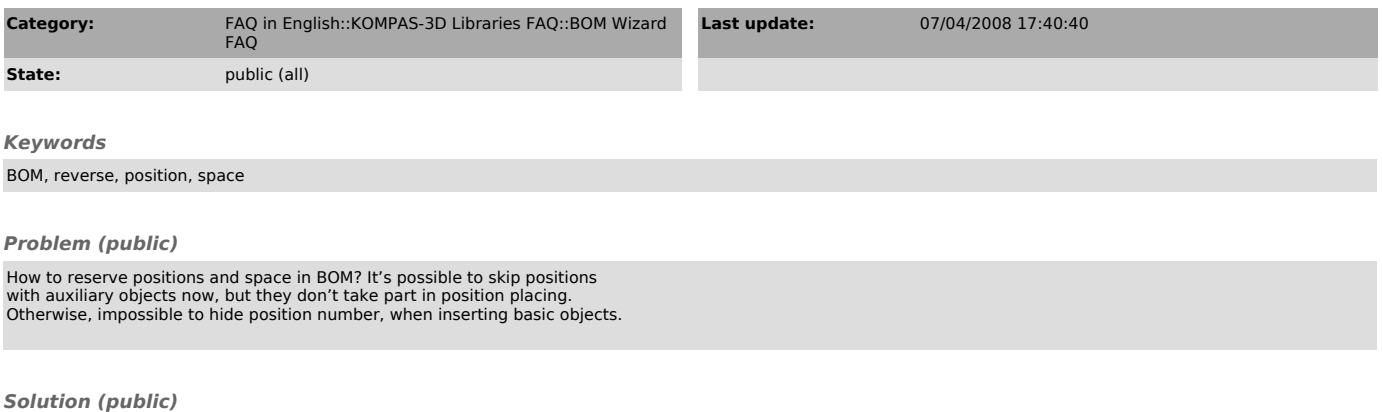

You can hide basic object position number with "Do not show position number" option. ("Advanced parameters" command, "Service" menu).